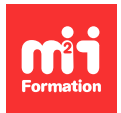

**Développez vos talents Certifiez vos compétences**

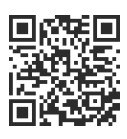

# **Linux**

# **Nagios - Administration**

5 jours (35h00) | 9 4,6/5 | LUX-NAG | Évaluation qualitative de fin de stage | Formation délivrée en présentiel ou distanciel

Formations Informatique › Systèmes › Linux

Contenu mis à jour le 13/10/2023. Document téléchargé le 27/07/2024.

# **Objectifs de formation**

A l'issue de cette formation, vous serez capable de :

- Décrire les fonctionnalités de Nagios
- Installer, configurer et administrer le produit
- Développer de nouveaux plug-ins et mettre en oeuvre la supervision dans un environnement hétérogène.

#### **Modalités, méthodes et moyens pédagogiques**

Formation délivrée en présentiel ou distanciel\* (blended-learning, e-learning, classe virtuelle, présentiel à distance).

Le formateur alterne entre méthode\*\* démonstrative, interrogative et active (via des travaux pratiques et/ou des mises en situation).

Variables suivant les formations, les moyens pédagogiques mis en oeuvre sont :

- Ordinateurs Mac ou PC (sauf pour certains cours de l'offre Management), connexion internet fibre, tableau blanc ou paperboard, vidéoprojecteur ou écran tactile interactif (pour le distanciel)
- Environnements de formation installés sur les postes de travail ou en ligne
- Supports de cours et exercices

En cas de formation intra sur site externe à M2i, le client s'assure et s'engage également à avoir toutes les ressources matérielles pédagogiques nécessaires (équipements informatiques...) au bon déroulement de l'action de formation visée conformément aux prérequis indiqués dans le programme de formation communiqué.

\* nous consulter pour la faisabilité en distanciel

\*\* ratio variable selon le cours suivi

# **Prérequis**

Avoir des notions en réseau, TCP/IP et langage de script.

# **Public concerné**

Administrateurs systèmes, administrateurs réseau et toute personne souhaitant mettre en place un système de supervision.

# **Cette formation :**

- Est animée par un consultant-formateur dont les compétences techniques, professionnelles et pédagogiques ont été validées par des diplômes et/ou testées et approuvées par l'éditeur et/ou par M2i Formation
- Bénéficie d'un suivi de son exécution par une feuille de présence émargée par demi-journée par les stagiaires et le formateur.

# **Programme**

### **Supervision**

- Définitions
- Les objectifs de la supervision
- Les techniques disponibles
- Rappels sur les principes HTTP, SMTP, NNTP, POP3, PING
- Définition des ressources à surveiller

# **Présentation Nagios**

- Les fonctionnalités
- Supervision
- Exploitation
- Surveillance des services réseaux
- Surveillance des ressources (charge CPU, espace disque)

# **Architecture**

- Principe de fonctionnement et positionnement des différents modules
- Les plug-ins et extensions

# **Installation**

- Configuration requise
- Site de référence

#### *Exemples de travaux pratiques (à titre indicatif)*

- Installation et mise à jour
- Paramétrage de base
- Démarrage Nagios

# **Utilisation de Nagios**

- Premiers pas avec Nagios
- Page d'accueil
- Vue d'ensemble de l'état du réseau
- Détail des hôtes et services
- Cartographie du réseau
- Détection des pannes réseau
- Les hôtes et services

#### *Exemples de travaux pratiques (à titre indicatif)*

- Recherche d'un hôte, arrêt programmé d'hôtes et services
- Liste des vérifications programmées
- Edition de rapports

# **Configuration**

- Etude du fichier de configuration standard "Nagios.cfg"
- Description des serveurs à surveiller
- Création de groupes de serveurs
- Description des contacts
- Création de groupes de contacts
- Escalades
- Définition des services et groupes de services
- Les notions de hiérarchie, dépendances : hôtes et services
- Configuration de l'interface Web d'administration
- Etude du fichier "cgi.cfg"

#### **Optimisation de l'ordonnanceur**

- Méthode d'ordonnancement
- Délai entre chaque test
- Entrelacement des services
- Tests concurrents
- Fréquence de récupération

# **Contrôle et débogage**

- Analyse des fichiers de logs
- Commandes de contrôle
- Mode d'exécution des plug-ins
- Options détaillées

#### **Les plug-ins**

- Principe de fonctionnement
- Mise en oeuvre des plug-ins standards

#### *Exemple de travaux pratiques (à titre indicatif)*

– Personnalisation de Nagios par développement de nouveaux plug-ins

#### **Gestionnaire d'évènements**

- Mécanisme de traitement d'erreur
- Normalisation
- Algorithmie de l'ordonnanceur
- Macros d'évènements
- Démarche d'implémentation

#### *Exemple de travaux pratiques (à titre indicatif)*

– Relance d'un serveur Web

#### **Lien SNMP**

- Présentation du protocole SNMP
- Hétérogénéité des superviseurs et du parc supervisé
- Tests actifs et passifs

# **Supervision distribuée**

- Principe des agents
- Sur les hôtes
- Principes de NRPE et NSCA

#### *Exemples de travaux pratiques (à titre indicatif)*

- Ecriture de scripts de déploiement (NRPE)
- Installation de NSCA et configuration

#### **Superviseurs redondants**

- Méthodes de redondance
- La haute disponibilité : mode fail-over
- Configuration d'un superviseur secondaire
- Gestionnaire
	- Panne du superviseur
	- Panne du service Nagios
- Greffon de test du maître

### **Centralisation NDO**

– Fonctionnalités et composants

#### *Exemple de travaux pratiques (à titre indicatif)*

– Mise en oeuvre de NDO

### **Intégration Nagios**

- Liens avec Cacti, Centreon et PNP4Nagios
- Supervision d'environnements hétérogènes
	- Windows avec ns\_client et check\_WMI
	- Unix (AIX, Solaris)
	- Linux
	- Matériels réseaux (Cisco, HP)
- Monitoring d'applicatifs : services Web, messagerie, serveurs JEE
- Nagios et le Cloud : supervision intégrée avec OpenStack

Le contenu de ce programme peut faire l'objet d'adaptation selon les niveaux, prérequis et besoins des apprenants.

#### **Modalités d'évaluation des acquis**

- En cours de formation, par des études de cas ou des travaux pratiques
- Et, en fin de formation, par un questionnaire d'auto-évaluation

# **Accessibilité de la formation**

Le groupe M2i s'engage pour faciliter l'accessibilité de ses formations. Les détails de l'accueil des personnes en situation de handicap sont consultables sur la page [Accueil et Handicap.](https://www.m2iformation.fr/accueil-et-handicap/)

# **Modalités et délais d'accès à la formation**

Les formations M2i sont disponibles selon les modalités proposées sur la page programme. Les inscriptions sont possibles jusqu'à 48 heures ouvrées avant le début de la formation. Dans le cas d'une formation financée par le CPF, ce délai est porté à 11 jours ouvrés.